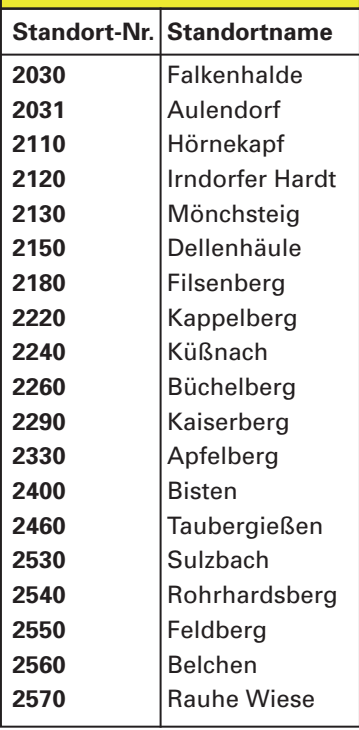

 $\bigoplus$ 

- **1270** Wiernsheim
- **bronn**
- 1gen **1291** Bruchsal-Ost
- elsau
- **1310** Crailsheim
- **1320** Hardheim
- **1330** Tauberbischofsheim
- **1340/1341** Eberbach
- **heim (Schriesheim)**
- **1360** Pfalzgrafenweiler
- **1370** Murgschifferschaft
- **höfen**
- ach
- **1400** Donaueschingen vangen
- 
- nau
- **1420** Bad Säckingen
- 
- ern
- urg ach
- 
- 1burg
- 1eim
- ruhe (Auwald)
- ruhe (Hardtwald)
- *<i>r***etzingen**
- heim (Mannheim)

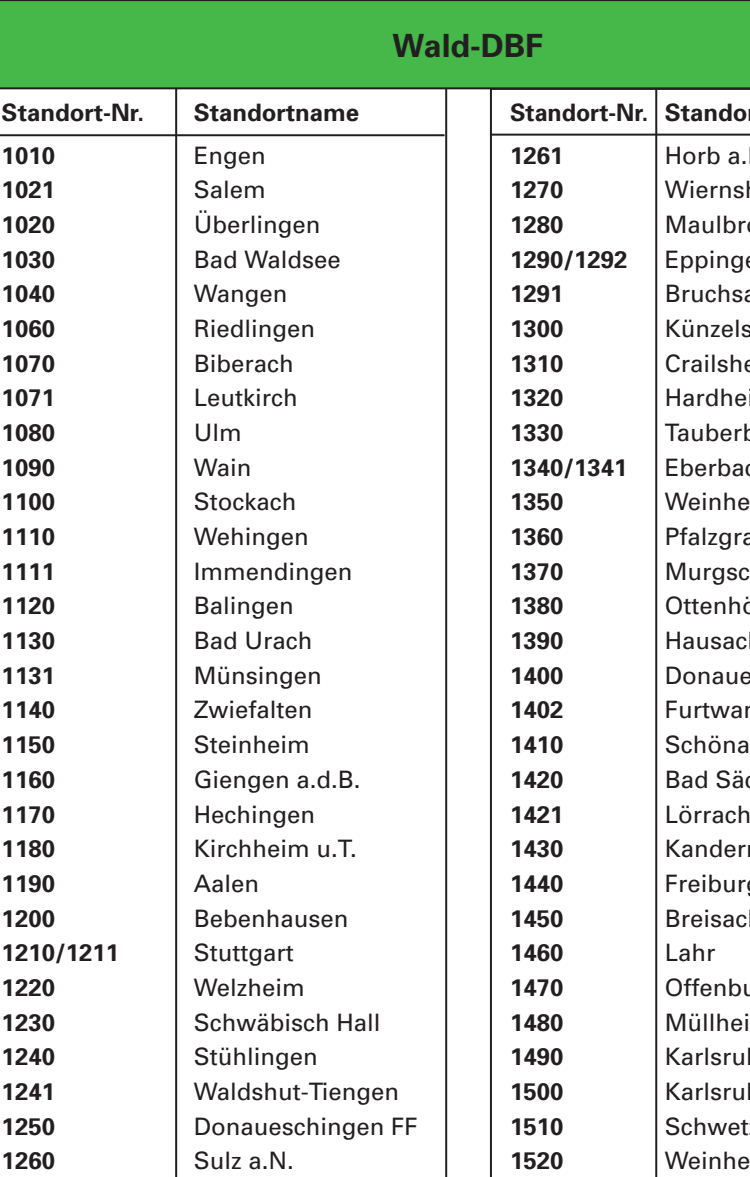

- fenau
- ndweier
- **18033** Bruchhausen
- **18049** Pforzheim-Ost
- 

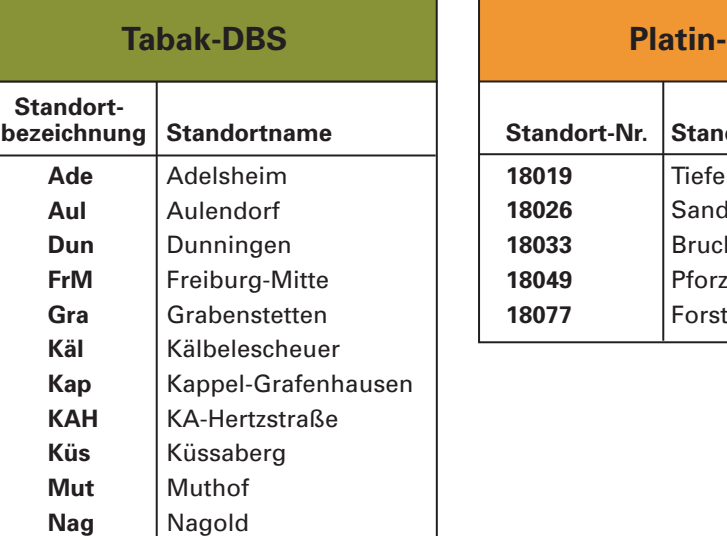

 $\bigoplus$ 

#### **dortname**

# **a.N.**

#### **Standort-Nr. Standortname**

### **Wald-DBF Grünland-DBF**

## **Tabak-DBS Platin-DBS**

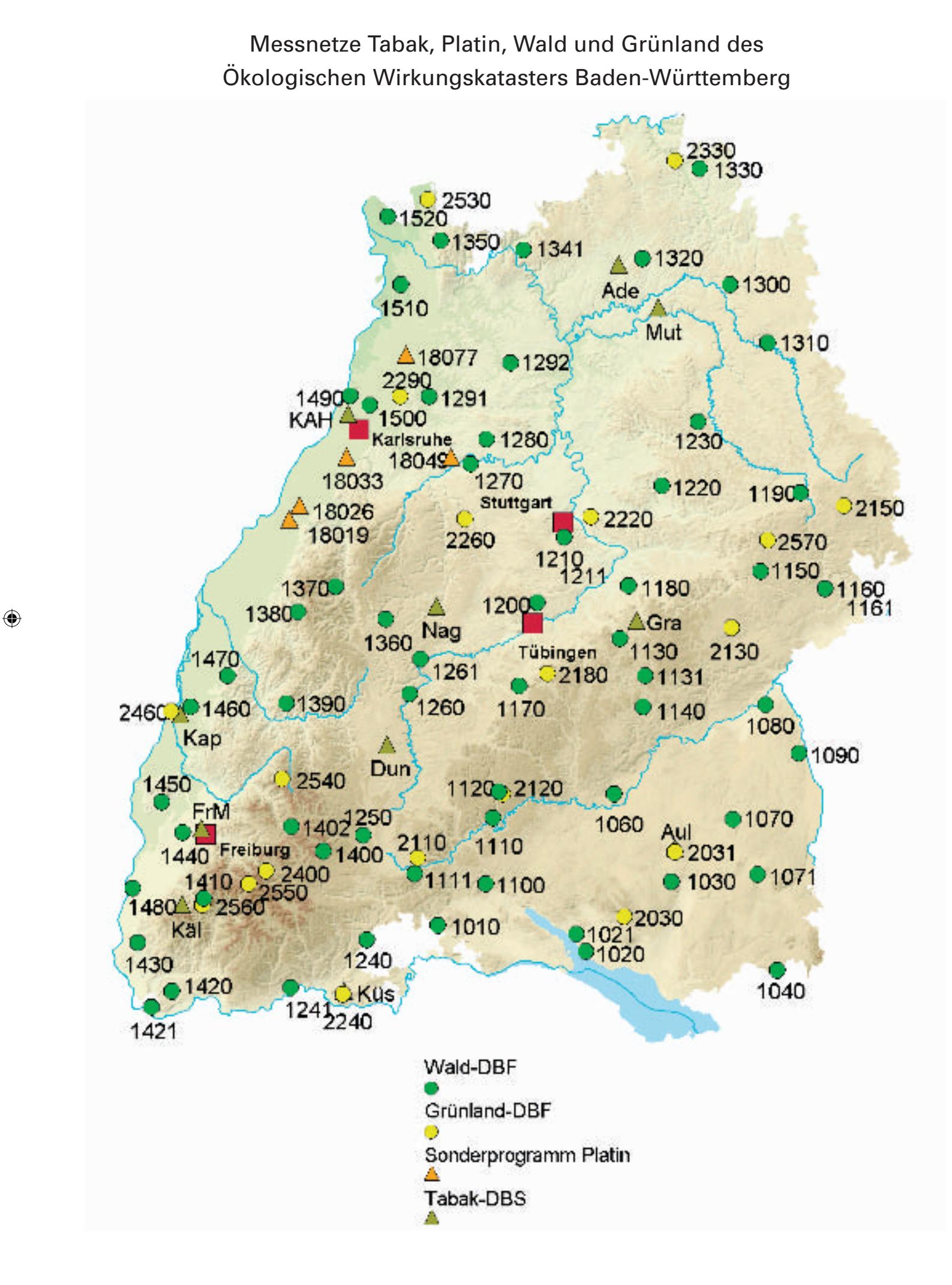

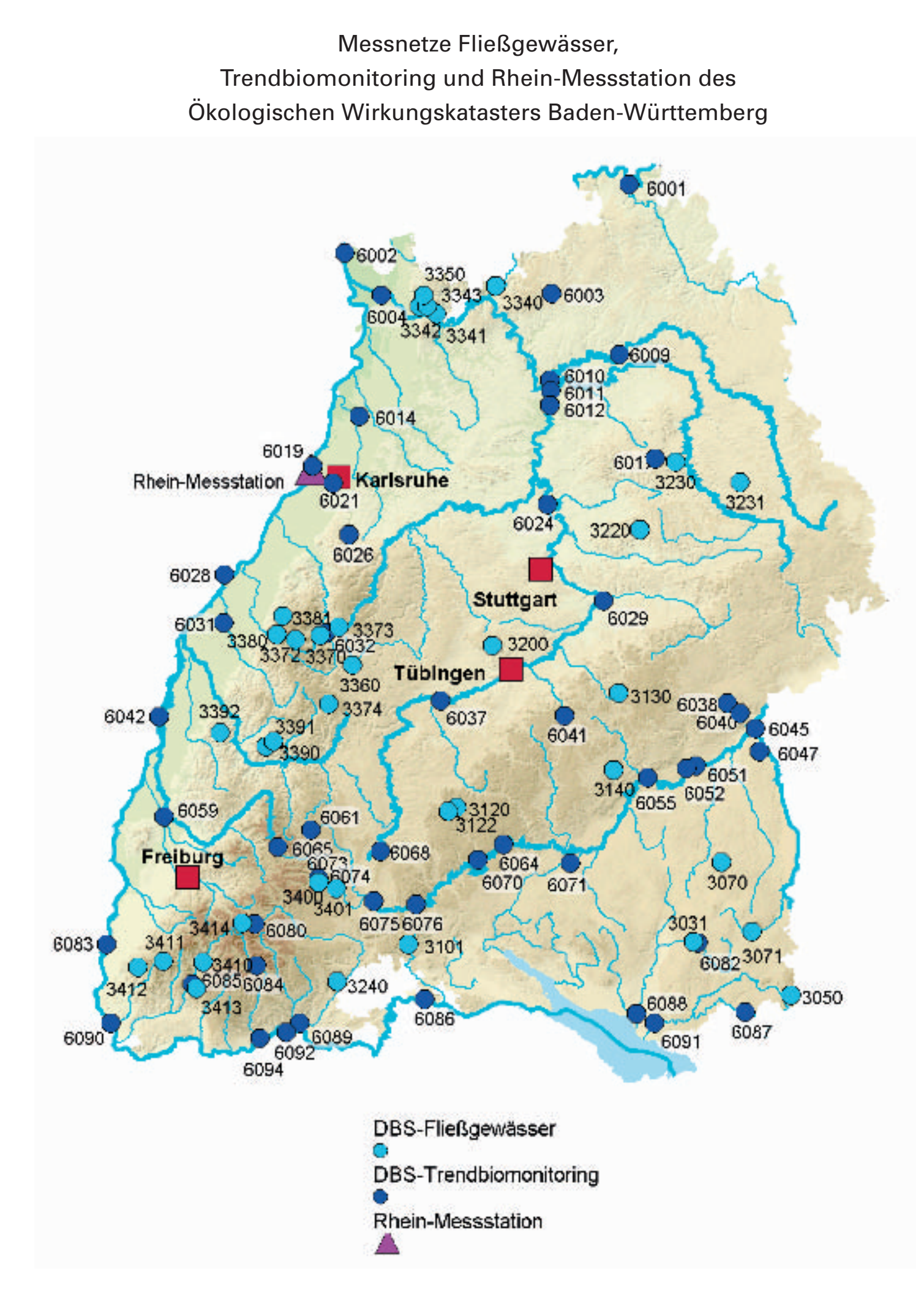

 $\bigoplus$ 

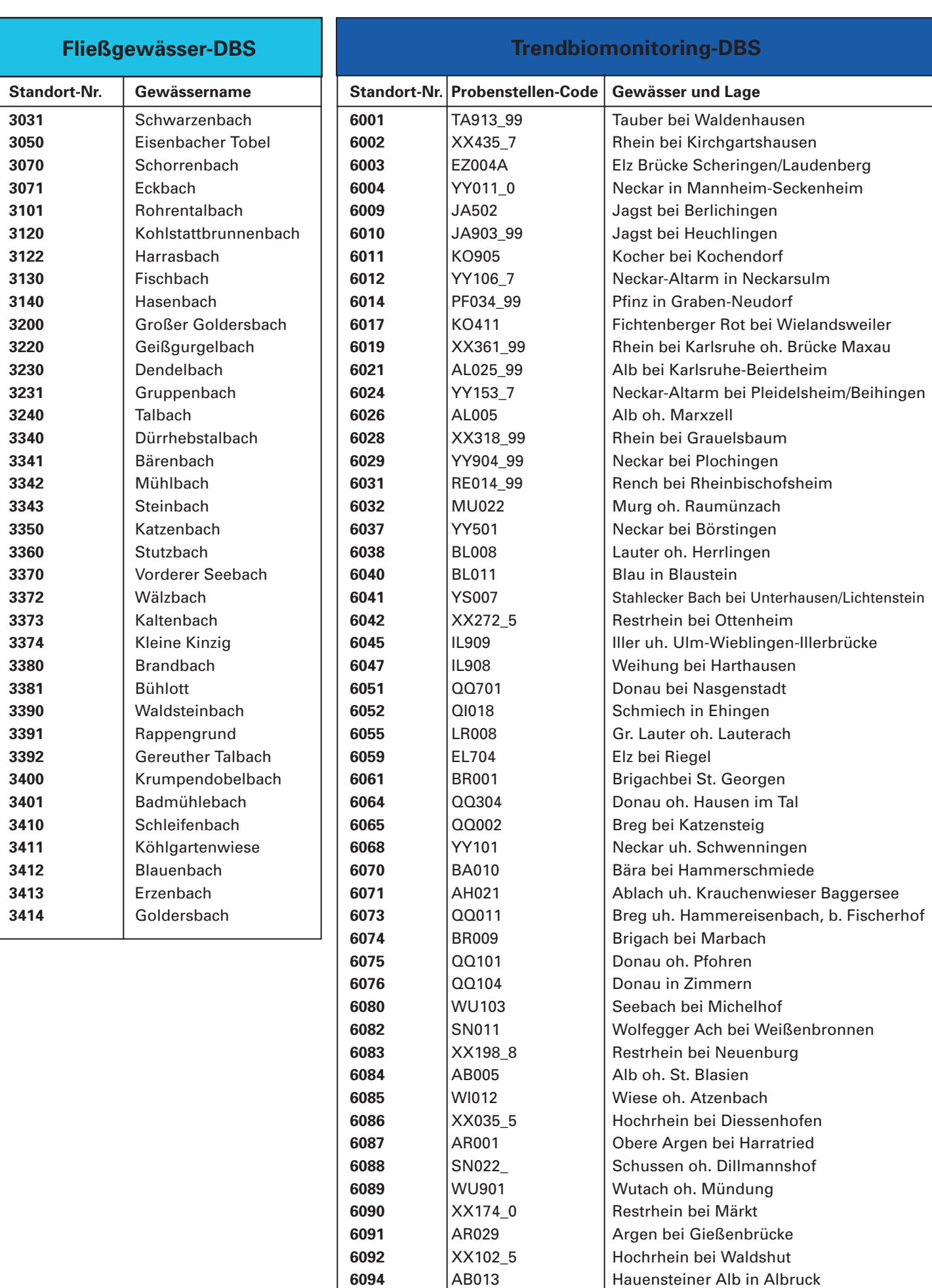

 $\bigoplus$ 

# $\bigoplus$